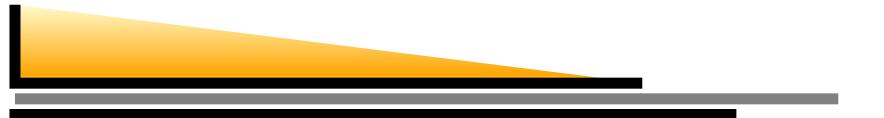

#### **Classical Planning Partial-Order Planning**

Sections 10.1,10.4.4

Nilufer Onder Department of Computer Science Michigan Technological University

Ch. 10a - p.1/47-

#### Outline

- Search vs. planning
- PDDL operators
- Partial-order planning

*Planning* is the task of finding a set of actions that will achieve a goal. A *planner* is a program that searches for a plan. It inputs a description of the world and the goals. The output is a plan. The simplest plan is a sequence of actions:

``do action1, do action2 ...''

More complex plans may include branching actions: "if (condition) do action1 else do action2"

#### **Planning Domain Definition Language (PDDL)**

Tidily arranged actions descriptions, restricted language

At(s) ~Bought(x) Sells(s,x)

BUY (s,x)

Bought(x)

ACTION: Buy(s, x)PRECONDITION:  $At(s), \neg Bought(x), Sells(s, x)$ EFFECT: Bought(x) ACTION: Buy(s, x)PRECONDITION:  $At(s), \neg Bought(x), Sells(s, x)$ EFFECT: Bought(x)

- Restricted language (but many important details will have to be abstracted away)
- Action schema: name, parameters, preconditions, effects
- Precondition: conjunction of positive literals Effect: conjunction of literals
- STRIPS is the earliest planning representation

|         | Search          | Planning               |  |
|---------|-----------------|------------------------|--|
| States  | Data structure  | Logical sentences      |  |
| Actions | Program         | Preconditions/outcomes |  |
| Goal    | Program         | Logical sentence       |  |
|         |                 | (conjunction)          |  |
| Plan    | Path from $S_0$ | (Sequence of) actions  |  |

Planning systems do the following:

- 1. open up action and goal representation to allow selection
- 2. divide-and-conquer by subgoaling
- 3. relax requirement for sequential construction of solutions

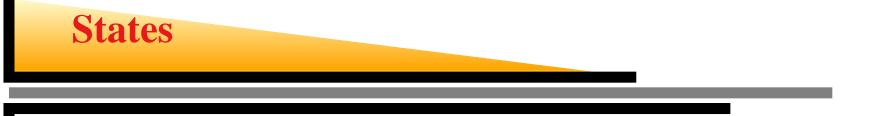

- The state of the world is represented by a collection of variables (factored representation)
- Each state is represented as a conjunction of fluents that are ground, functionless atoms.
- A state is a set (set semantics)
- Use database semantics, closed world assumption: If a fluent is not mentioned, assume it is false.
- Fluents that are non-ground, negated, or using functions are not allowed.

Partially ordered collection of steps with

- START step has the initial state description as its effect
- FINISH step has the goal description as its precondition
- causal links from outcome of one step to precondition of another
- temporal ordering between pairs of steps

A partially ordered plan is a 5-tuple (A, O, C, OC, UL)

- A is the set of actions that make up the plan. They are partially ordered.
- O is a set of ordering constraints of the form  $A \prec B$ . It means A comes before B.
- C is the set of causal links in the form (A, p, B) where A is the supplier action, where B is the consumer action, and p is the condition supplied. It is read as "A achieves p for B."

A partially ordered plan is a 5-tuple (A, O, C, OC, UL)

- OC is a set of open conditions, i.e., conditions that are not yet supported by causal links. It is of the form p for A where p is a condition and A is an action.
- UL is a set of unsafe links, i.e., causal links whose conditions might be undone by other actions.

A plan is *complete* iff every precondition is achieved, and there are no unsafe links. A precondition is *achieved* iff it is the effect of an earlier step and no *possibly intervening* step undoes it

In other words, a plan is complete when  $OC \cup UL = \emptyset$ .

 $OC \cup UL$  is referred to as the *flaws* in a plan.

When a causal link is established, the corresponding condition is said to be *closed*.

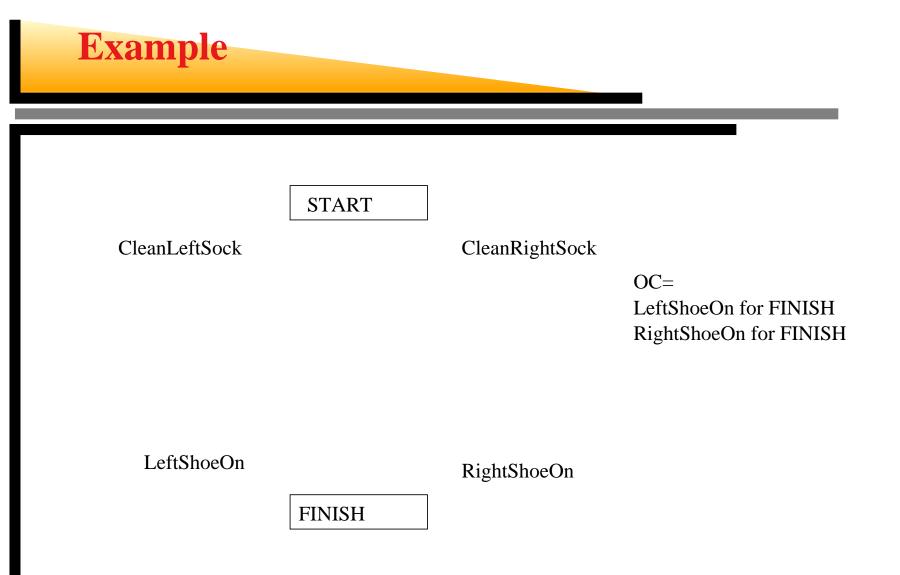

Ch. 10a – p.13/47-

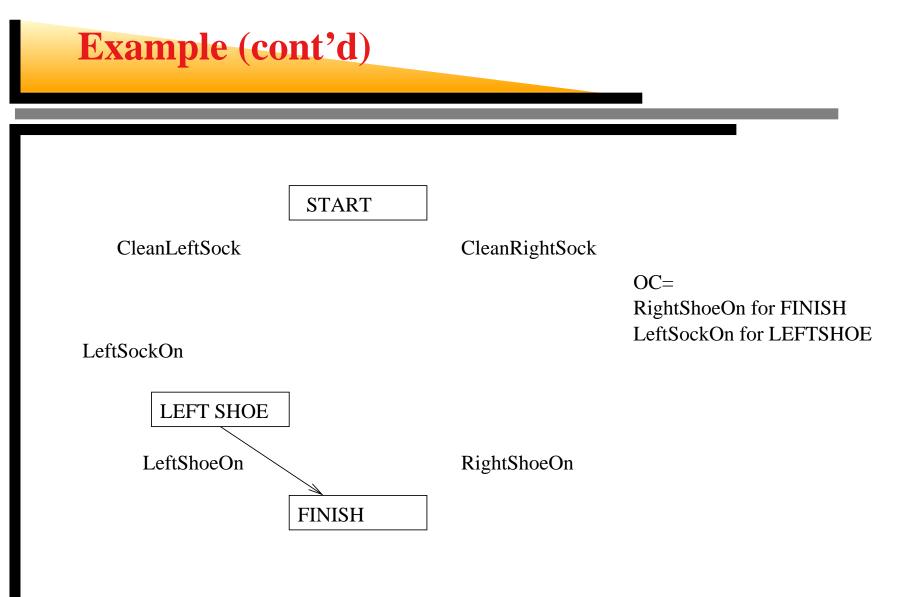

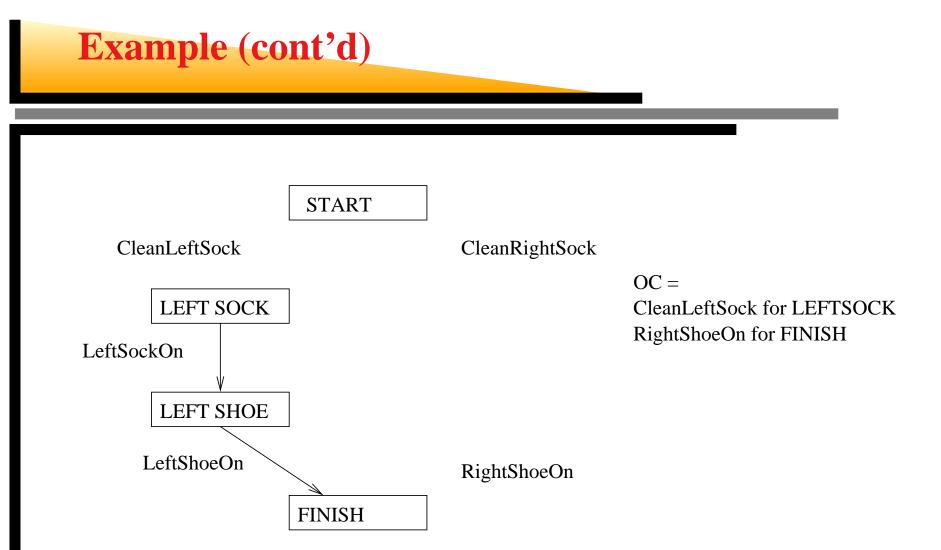

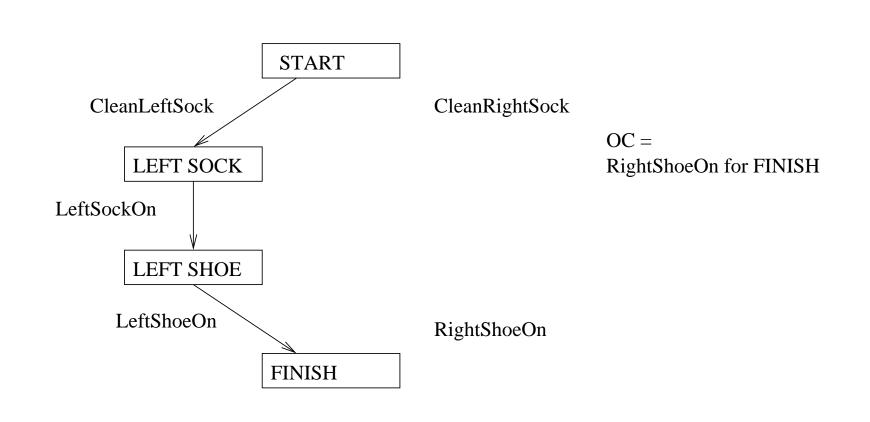

Ch. 10a - p.16/47-

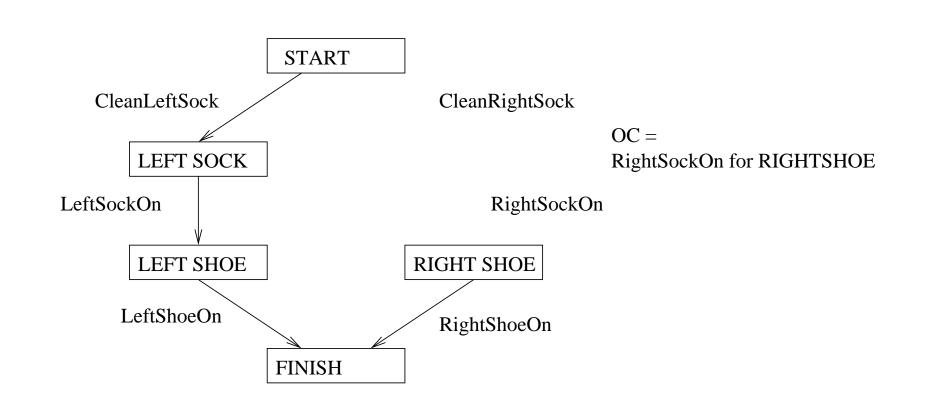

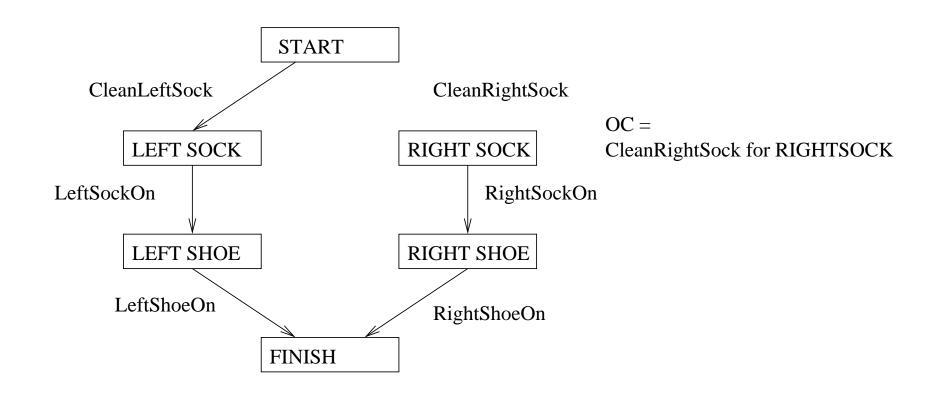

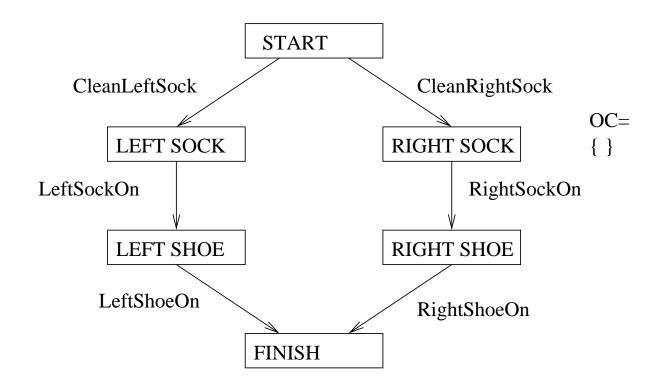

Operators on partial plans: close open conditions: add a link from an existing action to an open condition add a step to fulfill an open condition resolve threats: order one step wrt another to remove possible conflicts

Gradually move from incomplete/vague plans to complete, correct plans

Backtrack if an open condition is unachievable or if a conflict is unresolvable

**function** TREE-SEARCH (*problem*) **returns** a solution, or failure

initialize the frontier using the initial state of *problem* **loop do** 

if the frontier is empty then return failure choose a leaf node and remove it from the frontier if the node contains a goal state then return the corresponding solution else expand the chosen node and add the resulting nodes to the frontier

end

The initial state, goal state and the operators are given. The planner converts them to required structures.

Initial state: MAKE-MINIMAL-PLAN (*initial,goal*)

Goal-Test: SOLUTION?(*plan*)

SOLUTION? returns true iff OC and UL are both empty.

#### Successor function:

The successors function could either close an open condition or resolve a threat.

**function** SUCCESSORS (*plan*) **returns** *a set of partially ordered plans* 

 $\begin{array}{l} \textit{flaw-type} \leftarrow \texttt{Select-Flaw-Type} (\textit{plan}) \\ \textbf{if flaw-type is an open condition then} \\ S_{need}, c \leftarrow \texttt{Select-Subgoal} (\textit{plan}) \\ \textbf{return Close-Condition} (\textit{plan, operators, S_{need}, c}) \\ \textbf{if flaw-type is a threat then} \\ S_{threat}, S_i, c, S_j \leftarrow \texttt{Select-Threat}(\textit{plan}) \\ \textbf{return Resolve-Threat} (\textit{plan, S_{threat}, S_i, c, S_j}) \end{array}$ 

```
function CLOSE-CONDITION (plan, operators, S_{need}, c)
returns a set of partially ordered plans
  plans \leftarrow \emptyset
 for each S_{add} from operators or STEPS(plan)
  that has c has an effect do
   new-plan \leftarrow plan
   if S_{add} is a newly added step from operators then
     add S_{add} to STEPS (new-plan)
     add START \prec S_{add} \prec FINISH to ORDERINGS (new-plan)
   add the causal link (S_{add}, c, S_{need}) to LINKS (new-plan)
   add the ordering constraint (S_{add} \prec S_{need}) to
      ORDERINGS (new-plan)
   add new-plan to plans
 end
```

return new-plans

function RESOLVE-THREAT (plan,  $S_{threat}, S_i, c, S_j$ ) returns a set of partially ordered plans

 $plans \leftarrow \emptyset$ //Demotion:  $new-plan \leftarrow plan$ add the ordering constraint ( $S_{threat} \prec S_i$ ) to ORDERINGS (new-plan) if new-plan is consistent then add new-plan to plans//Promotion:  $new-plan \leftarrow plan$ add the ordering constraint ( $S_j \prec S_{threat}$ ) to ORDERINGS (new-plan) if new-plan is consistent then add new-plan to plans

return new-plans

## **Shopping example**

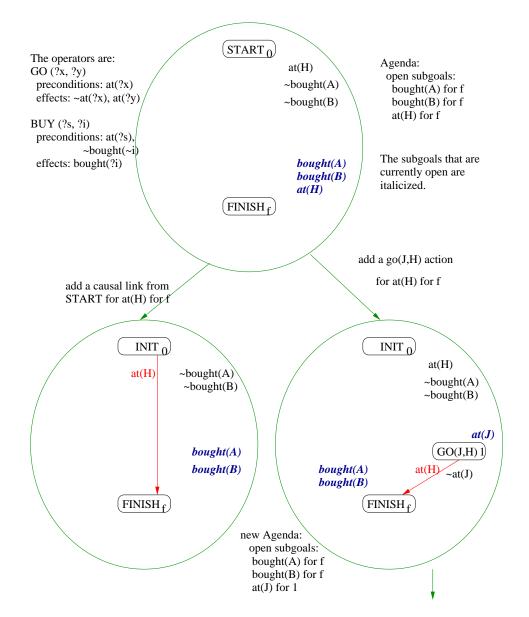

Ch. 10a - p.26/47-

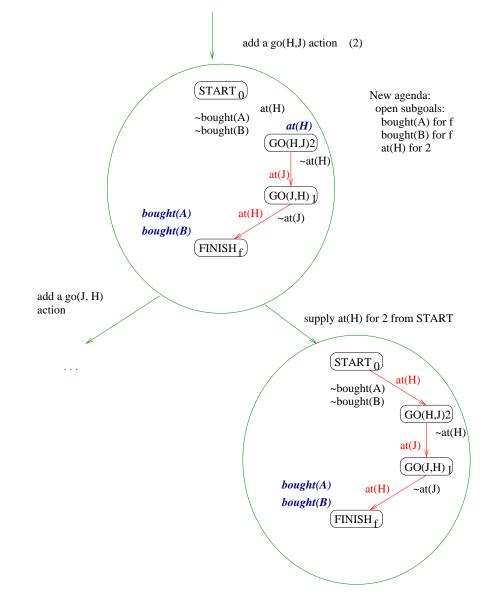

Ch. 10a - p.27/47-

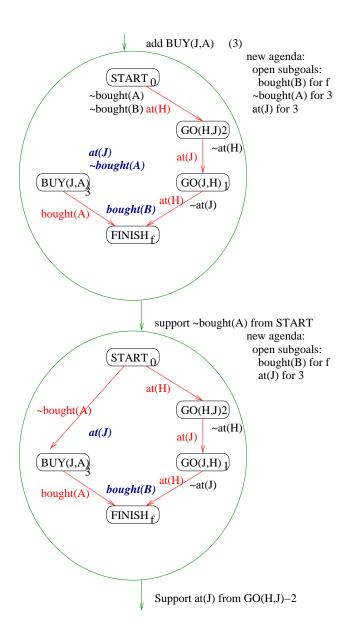

Ch. 10a - p.28/47-

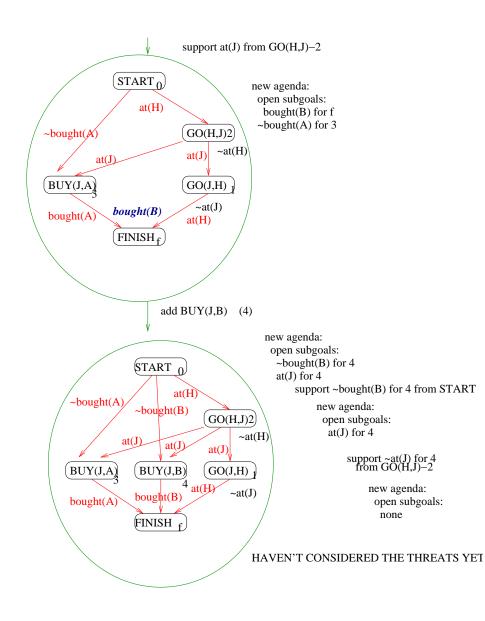

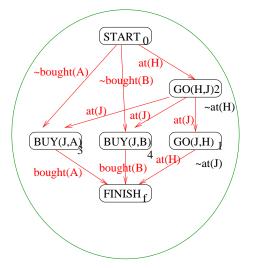

Now, the solution is a possible ordering of this plan. Those are:

| 2 | 3 | 4 | 1 |
|---|---|---|---|
| 2 | 3 | 1 | 4 |
| 2 | 4 | 3 | 1 |
| 2 | 4 | 1 | 3 |
| 2 | 1 | 3 | 4 |
| 2 | 1 | 4 | 3 |

It should not be possible to order  $\mathrm{GO}(\mathrm{J},\mathrm{H})$  before any of the BUY actions.

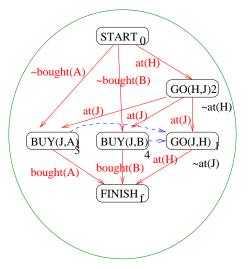

This is a correct partially ordered plan. It is complete. The possible total orders are: 2 3 4 1 2 4 3 1

The agent has to go to Jim's first. It order of getting the items does not matter. Then it has to go back home. A threatening step is a potentially intervening step that destroys the condition achieved by a causal link. E.g., GO(J,H) threatens At(J)

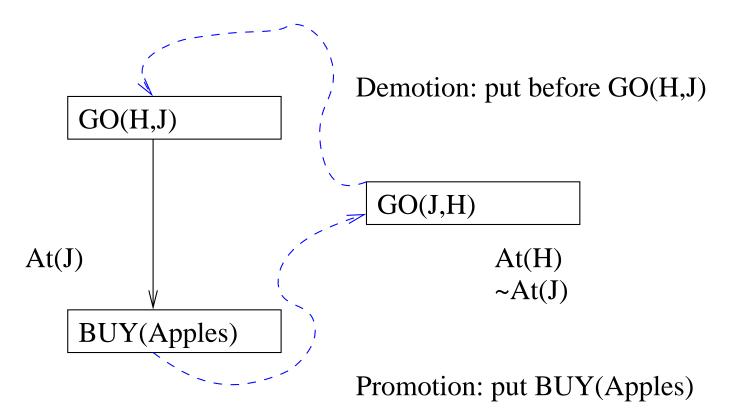

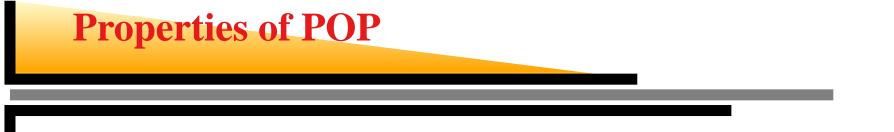

- Nondeterministic algorithm: backtracks at choice points on failure:
  - choice of  $S_{add}$  to achieve  $S_{need}$
  - choice of demotion or promotion for threat resolution
  - selection of  $S_{need}$  is irrevocable
- POP is sound, complete, and systematic (no repetition)
- Extensions for disjunction, universals, negation, conditionals
- Particularly good for problems with many loosely related subgoals

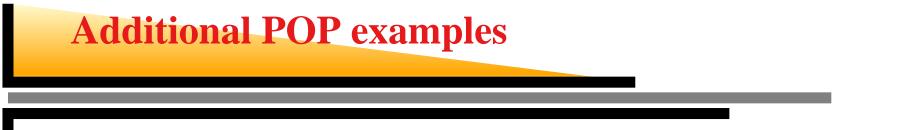

- The flat tire example shows the effect of inserting an "impossible" action.
- The Sussman anomaly shows that "divide-and-conquer" is not always optimal. POP can find the optimal plan.

```
Init(At(Flat,Axle) \land At(Spare,Trunk))
Goal(At(Spare,Axle))
Action(REMOVE(spare,trunk),
   Precond: At(spare,trunk)
   Effect: \negAt(spare,trunk) \land At(spare,ground)
Action(REMOVE(flat,axle),
   Precond: At(flat,axle)
   Effect: \negAt(flat,axle) \land At(flat,ground)
Action(PUTON(spare,axle),
   Precond: At(spare,ground) \land \neg at(flat,axle)
   Effect: \negAt(spare,ground) \land At(spare,axle)
Action(LEAVEOVERNIGHT
   Precond:
   Effect: \negAt(spare,ground) \land \neg At(spare,axle)
          \negAt(spare,trunk) \land \neg At(flat,ground)
          \negAt(flat,axle)
```

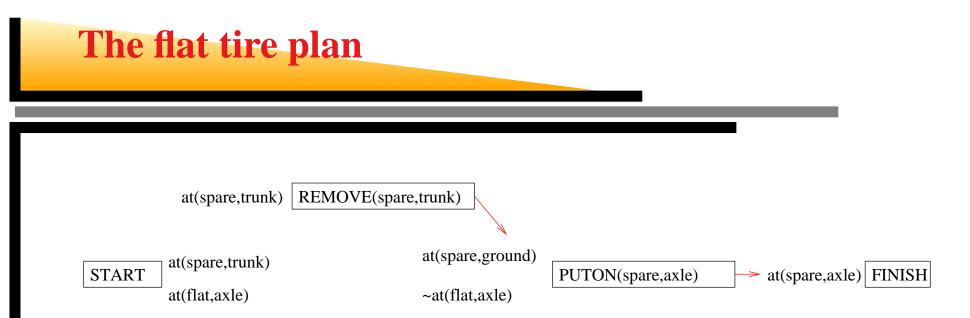

## The flat tire plan (cont'd)

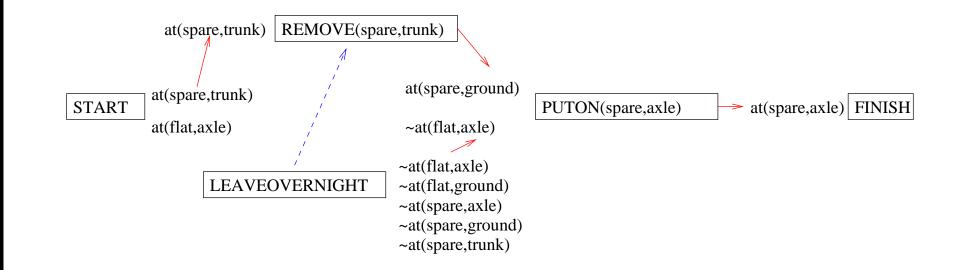

## The flat tire plan (cont'd)

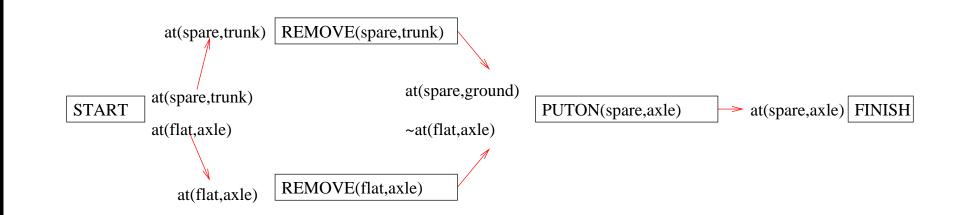

#### Sussman anomaly

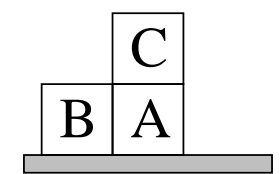

 $\sim On(x,z) \sim Clear(y)$ 

Clear(z) On(x,y)

Clear(x) On(x,z)

 PUTONTABLE(x)

 $\sim On(x,z)$ 

Clear(z) On(x,Table)

+ several inequality constraints

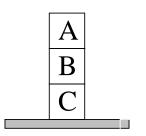

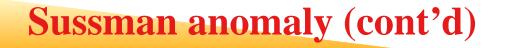

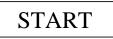

On(C,A) On(A,Table) Clear(B) On(B,Table) Clear(C)

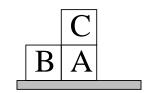

On(A,B) On(B,C) FINISH

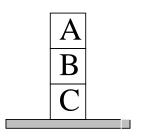

Ch. 10a - p.40/47-

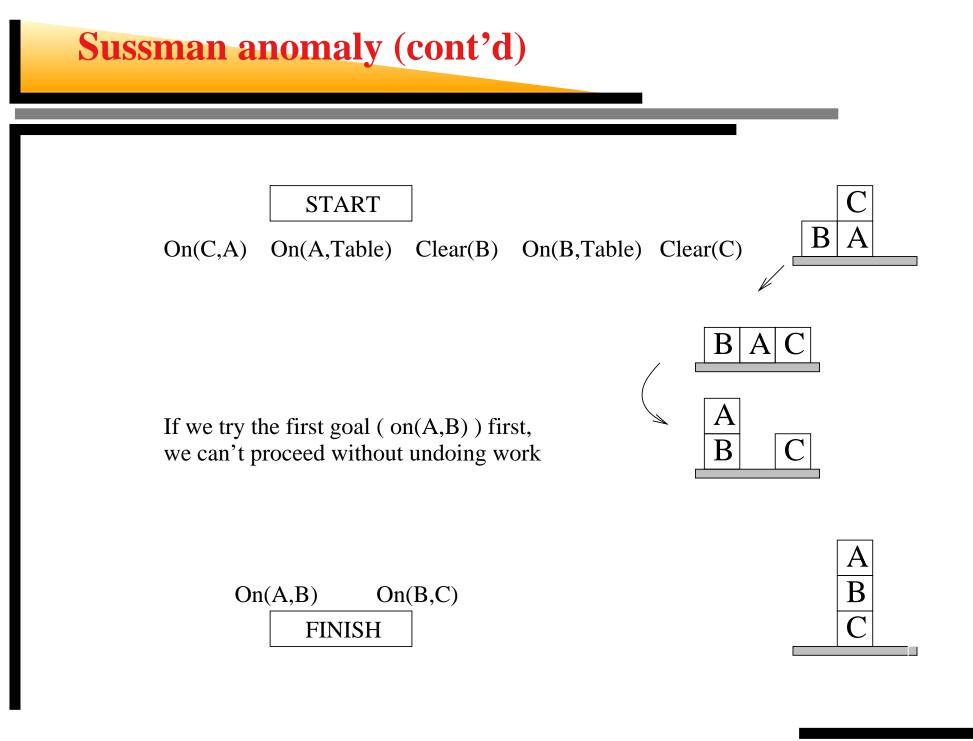

Ch. 10a - p.41/47-

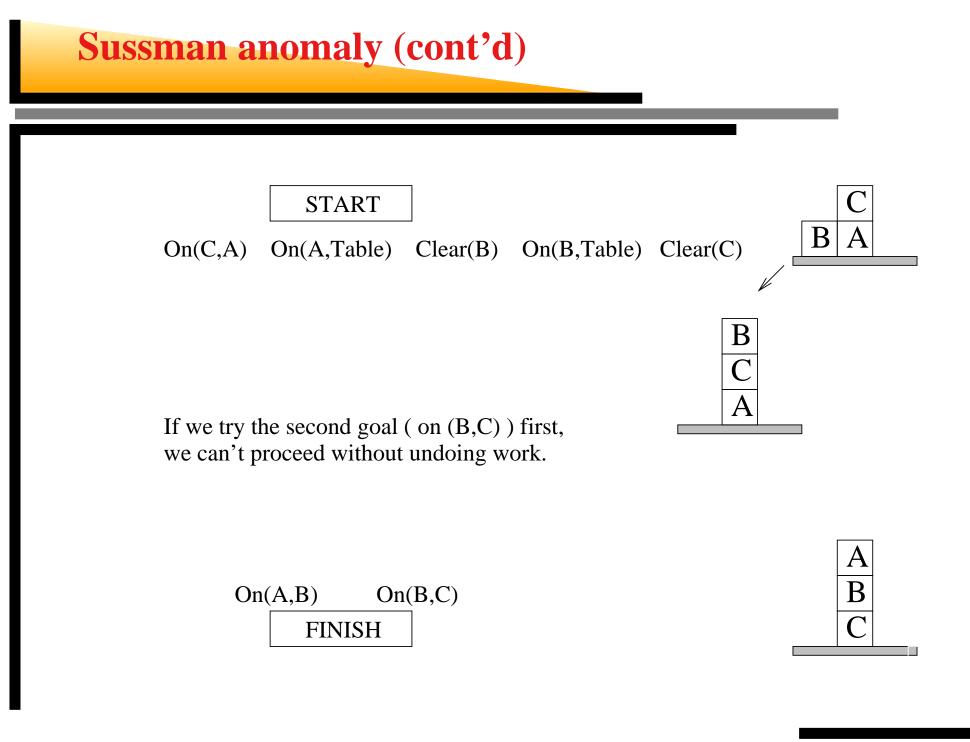

## **Sussman anomaly (cont'd)**

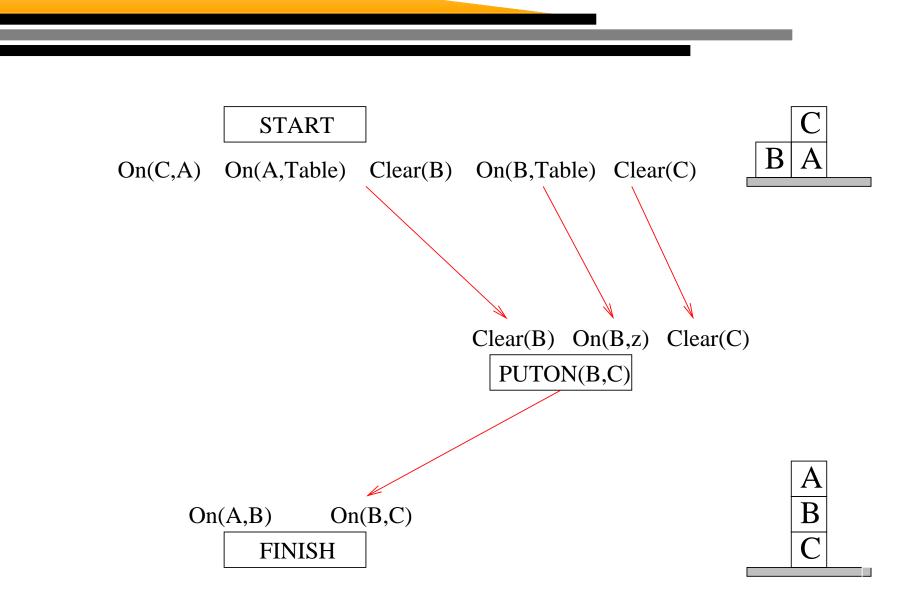

Ch. 10a - p.43/47-

## **Sussman anomaly (cont'd)**

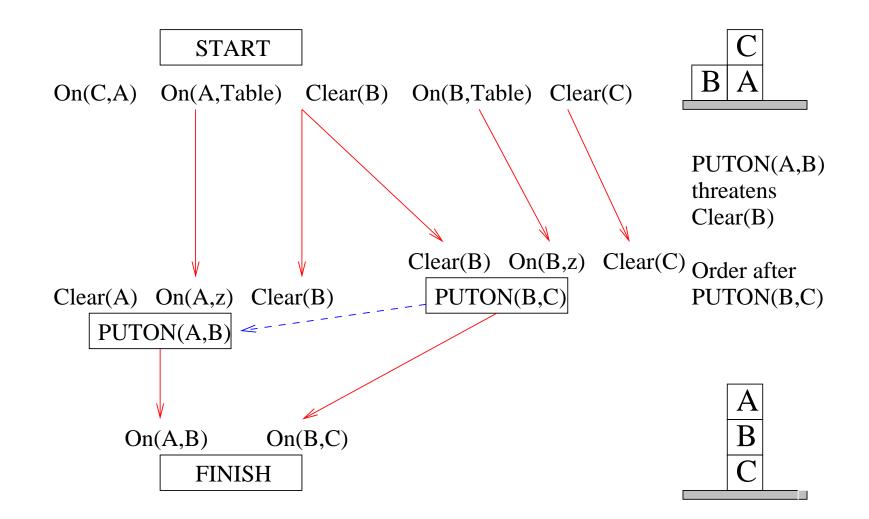

## Sussman anomaly (cont'd)

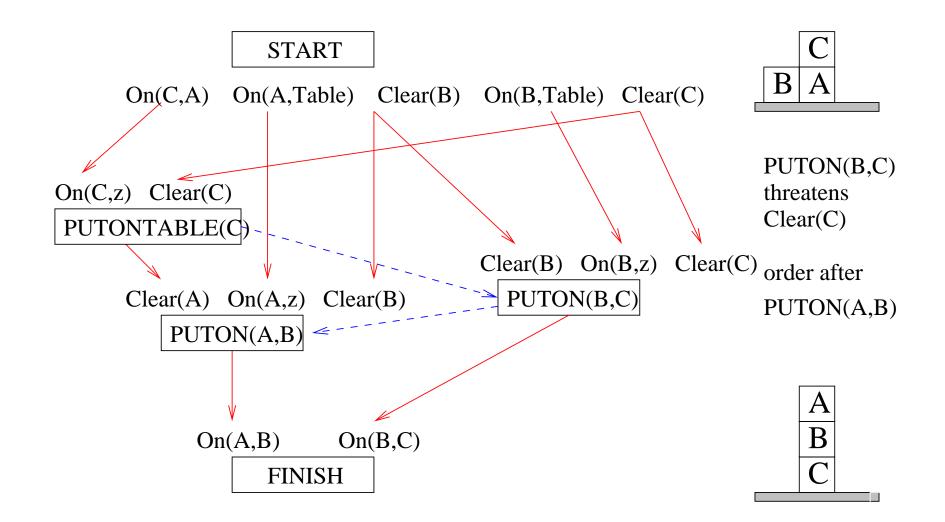

POP be made efficient with good heuristics derived from problem description

- Which plan to select?
- Which flaw to choose?
- (We will see more after planning graphs)

# Sources for the slides

- AIMA textbook (3<sup>rd</sup> edition)
- AIMA slides (http://aima.cs.berkeley.edu/)
- Writing Planning Domains and Problems in PDDL, by Patrik Haslum (http://users.cecs.anu.edu.au/ patrik/pddlman/writing.html)
- Weld, D.S. (1999). Recent advances in AI planning.
   AI Magazine, 20(2), 93-122.